### **SWITCHcast: Videos in ILIAS**

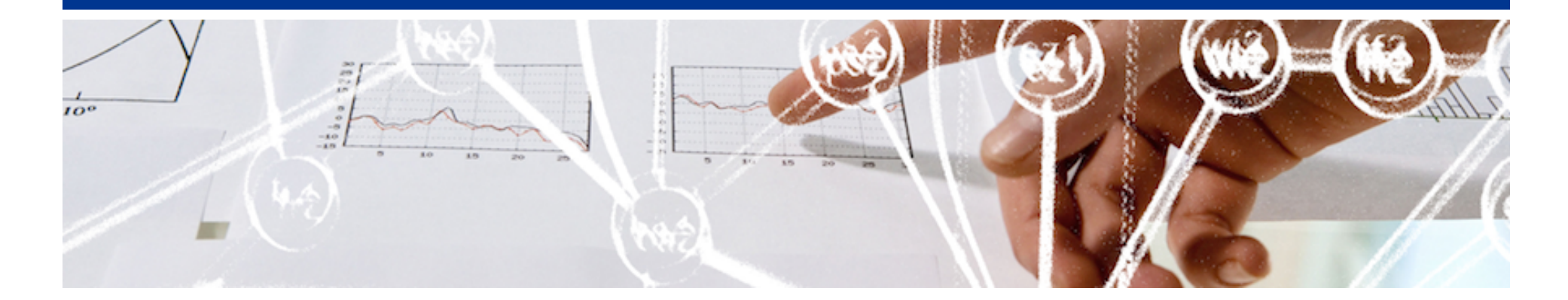

# SWITCH

Urs Schmid Markus Bürer

Zürich, 19.Jan 2017

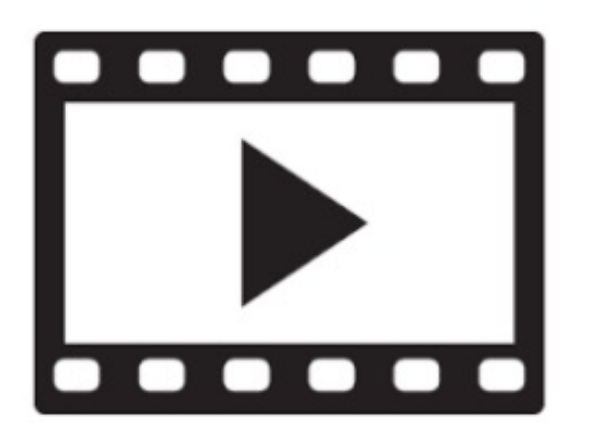

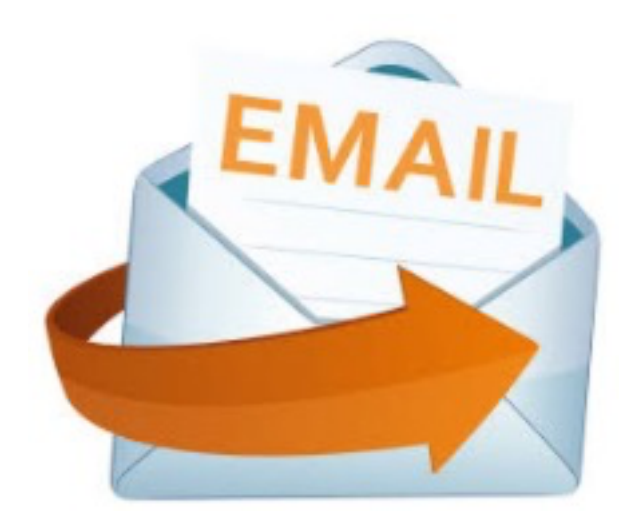

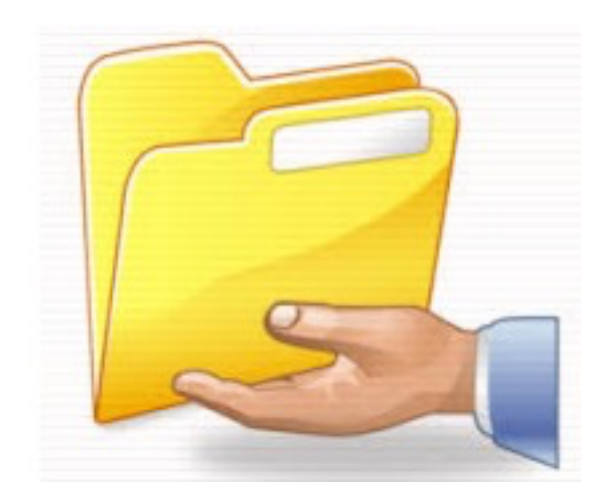

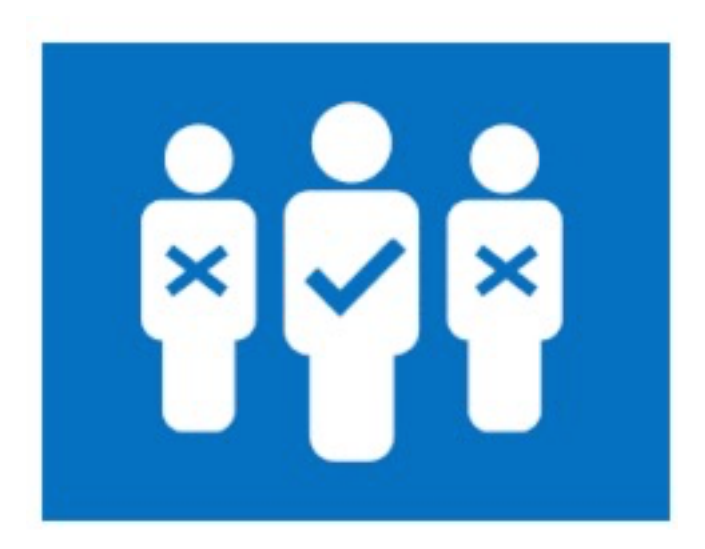

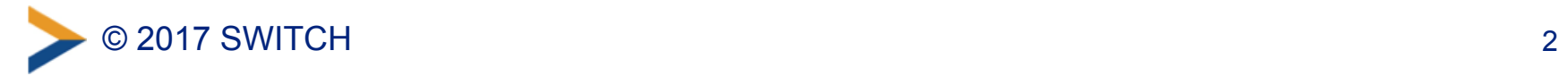

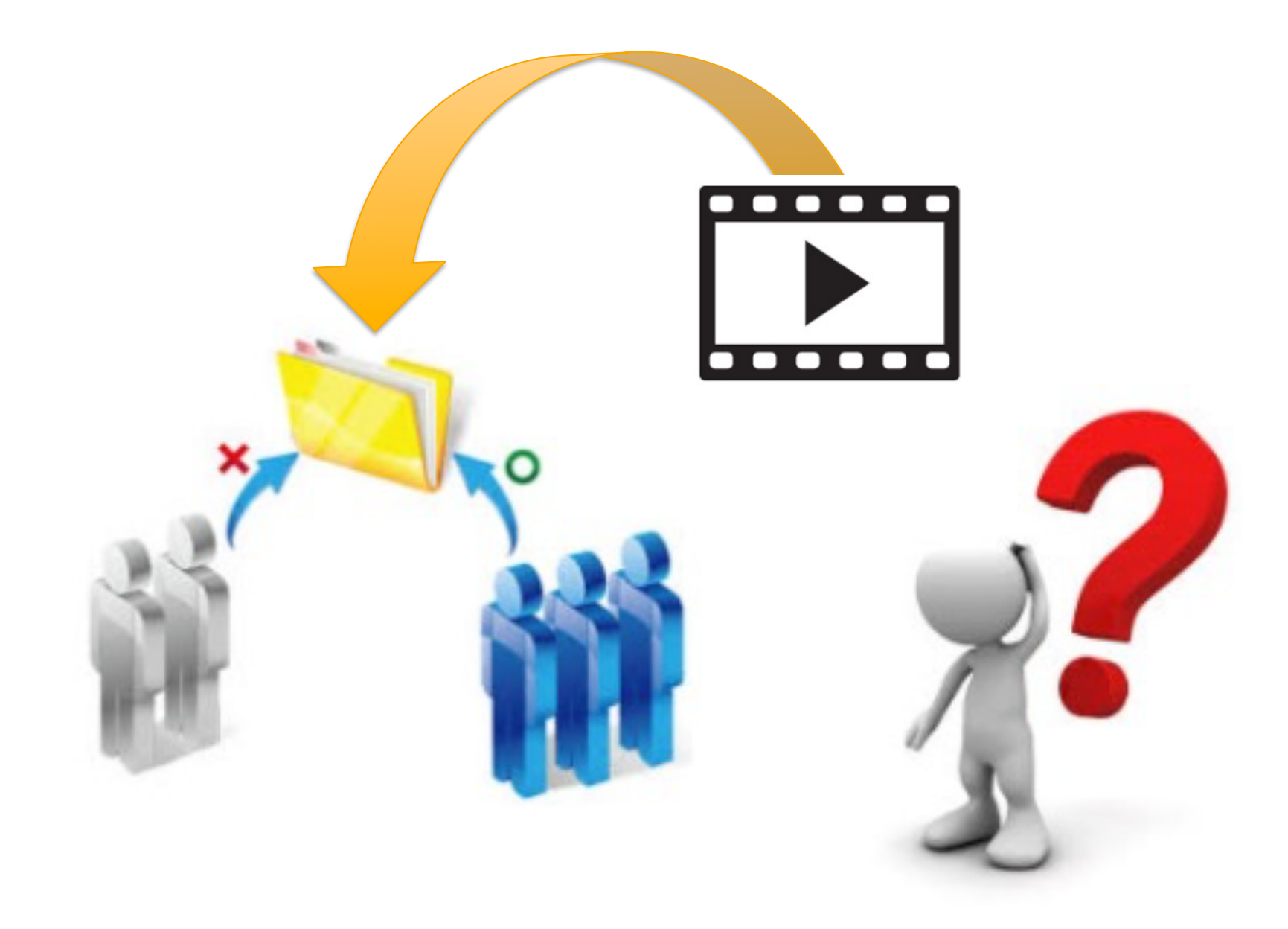

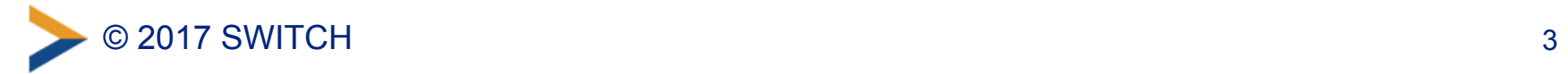

# You Tube

"Video-Economy FS2017" This video is no longer available due to a copyright claim by Sony Pictures Television.

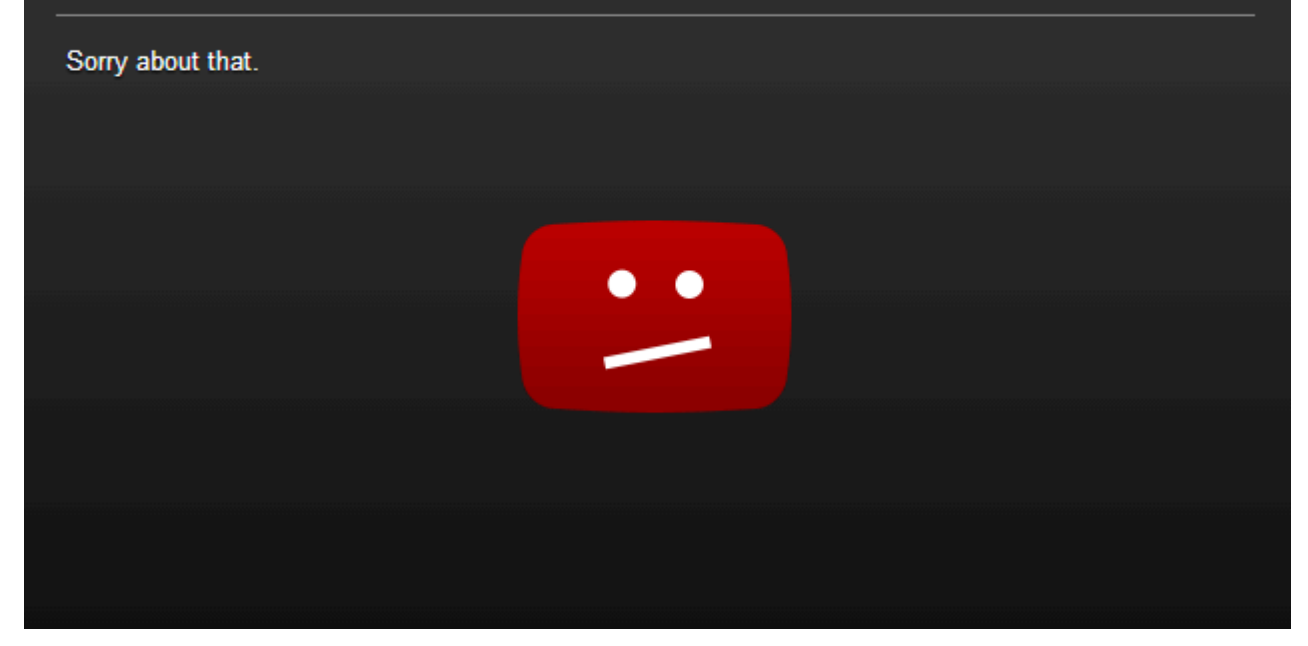

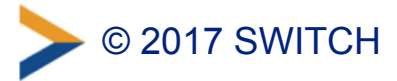

### Eigenschaften von SWITCHcast/tube

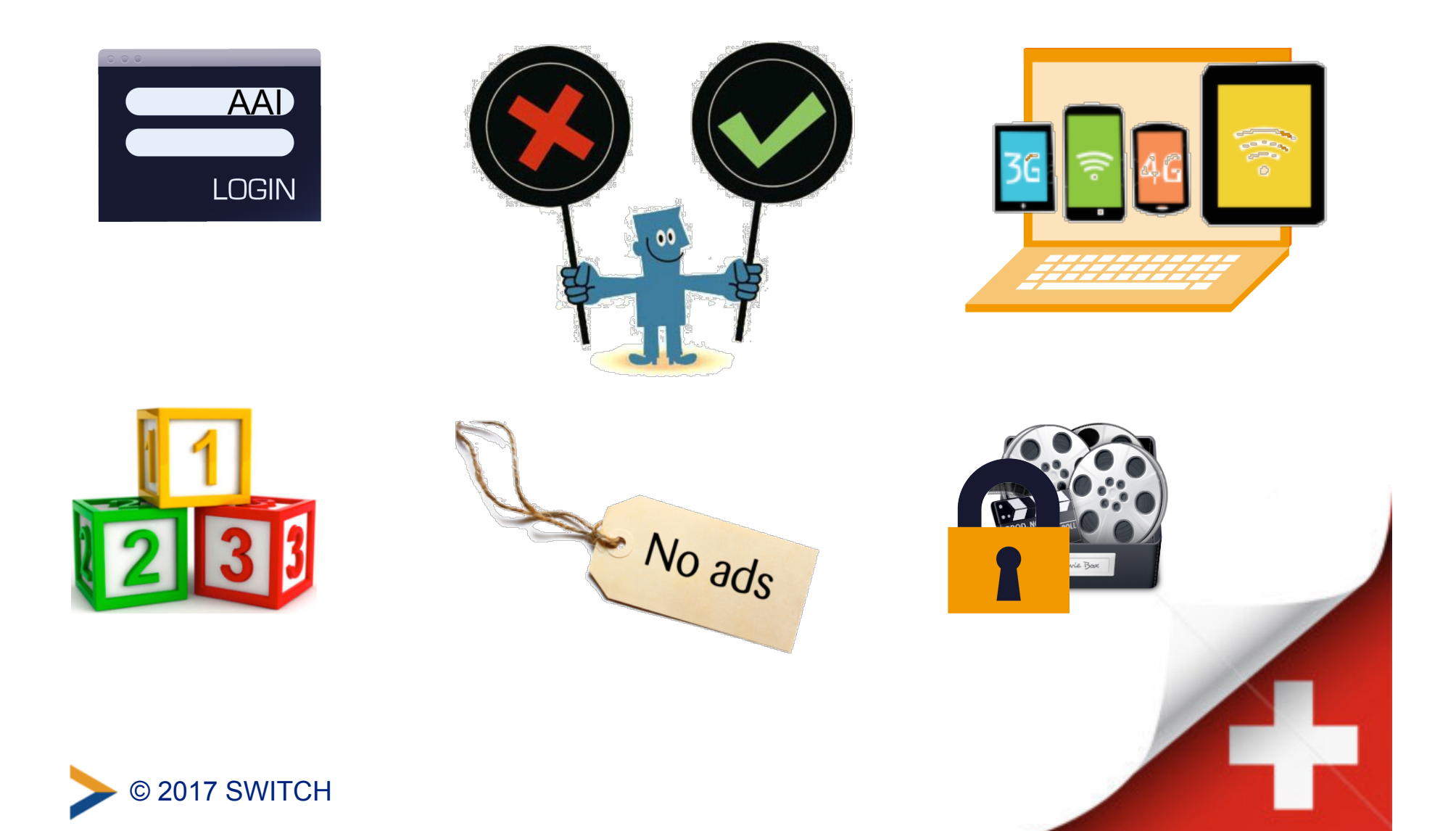

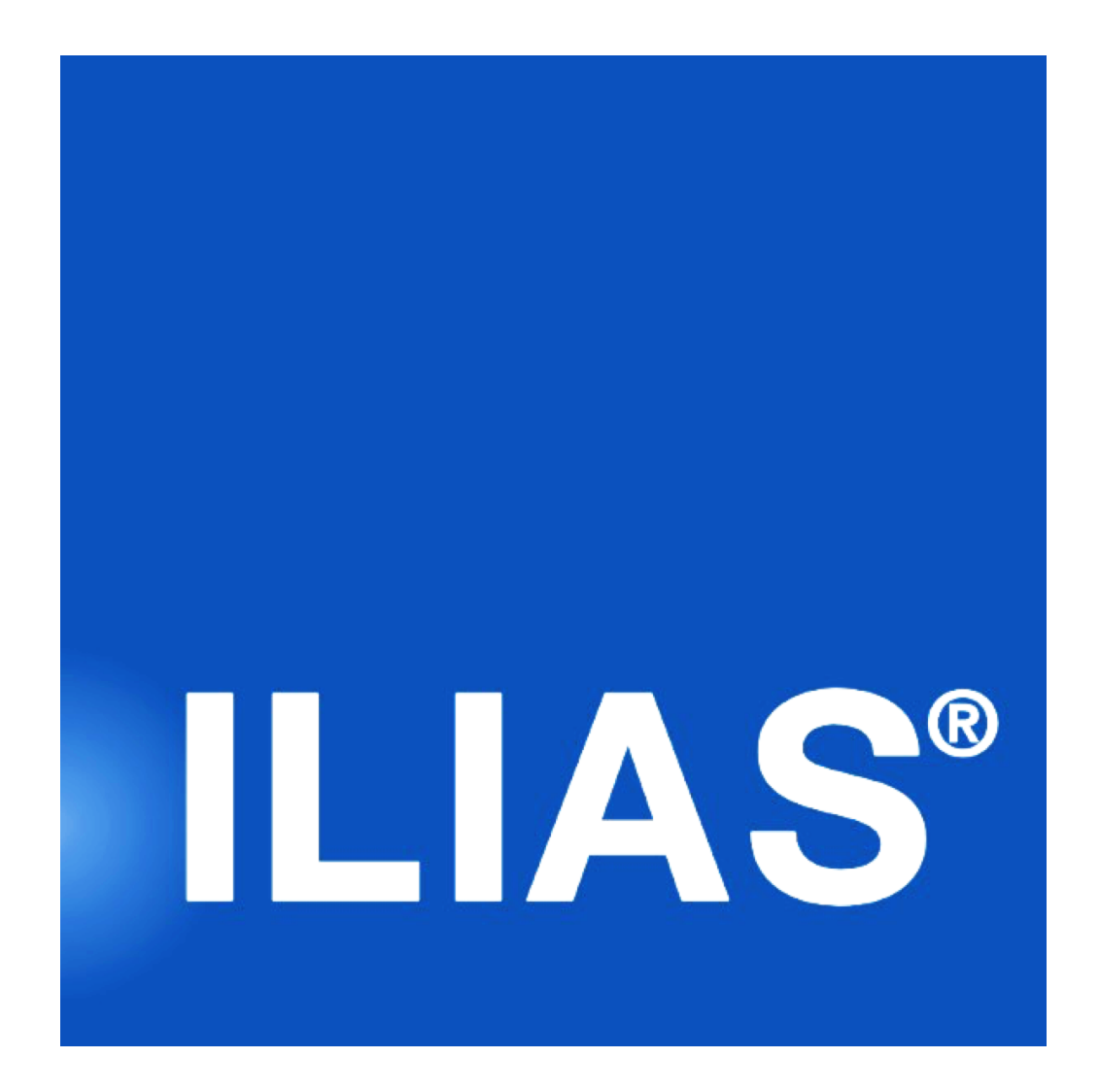

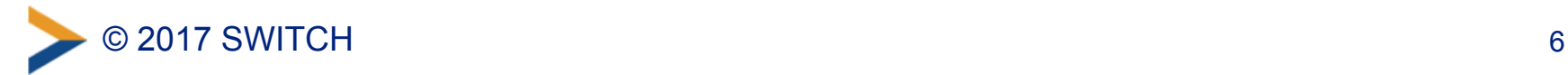

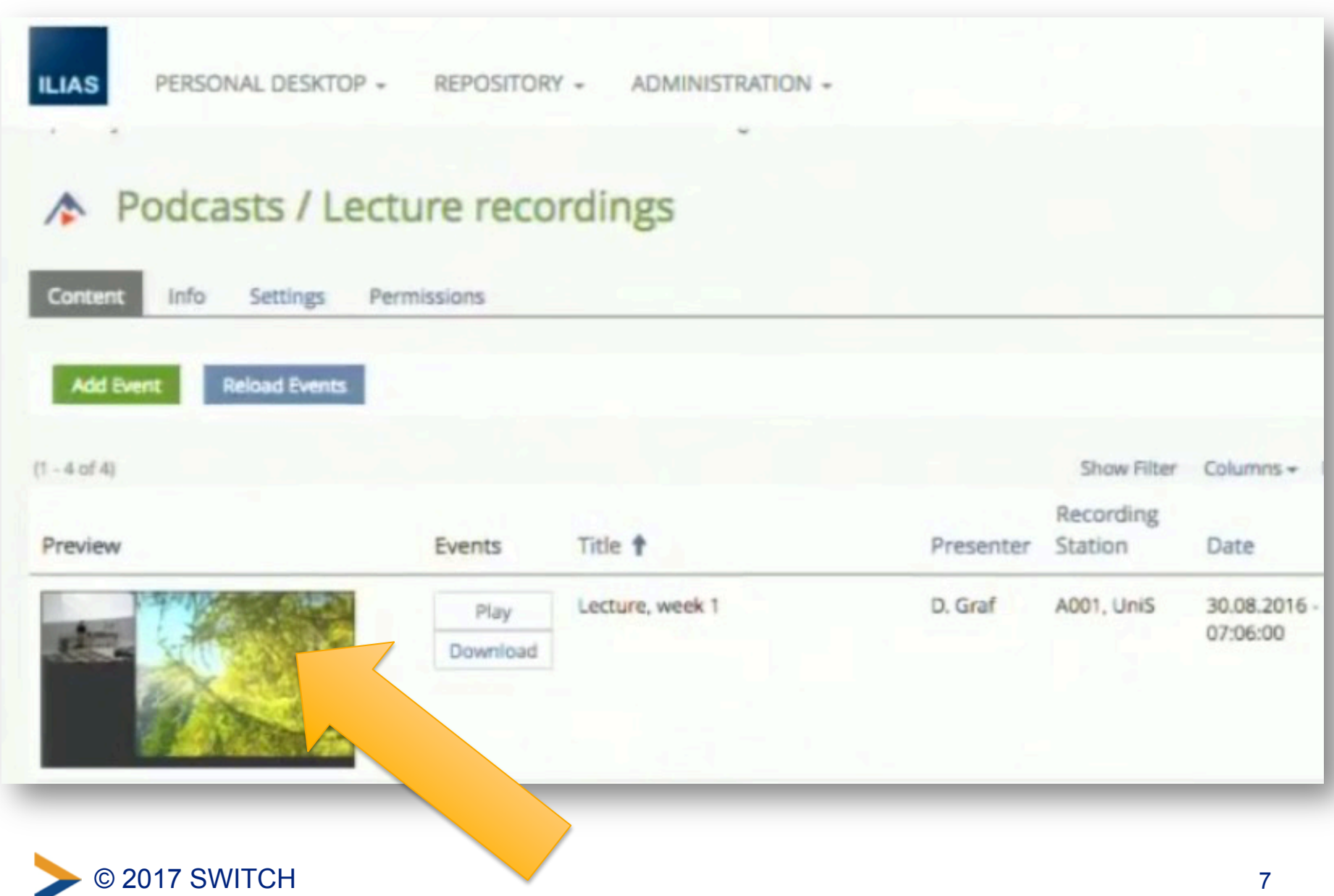

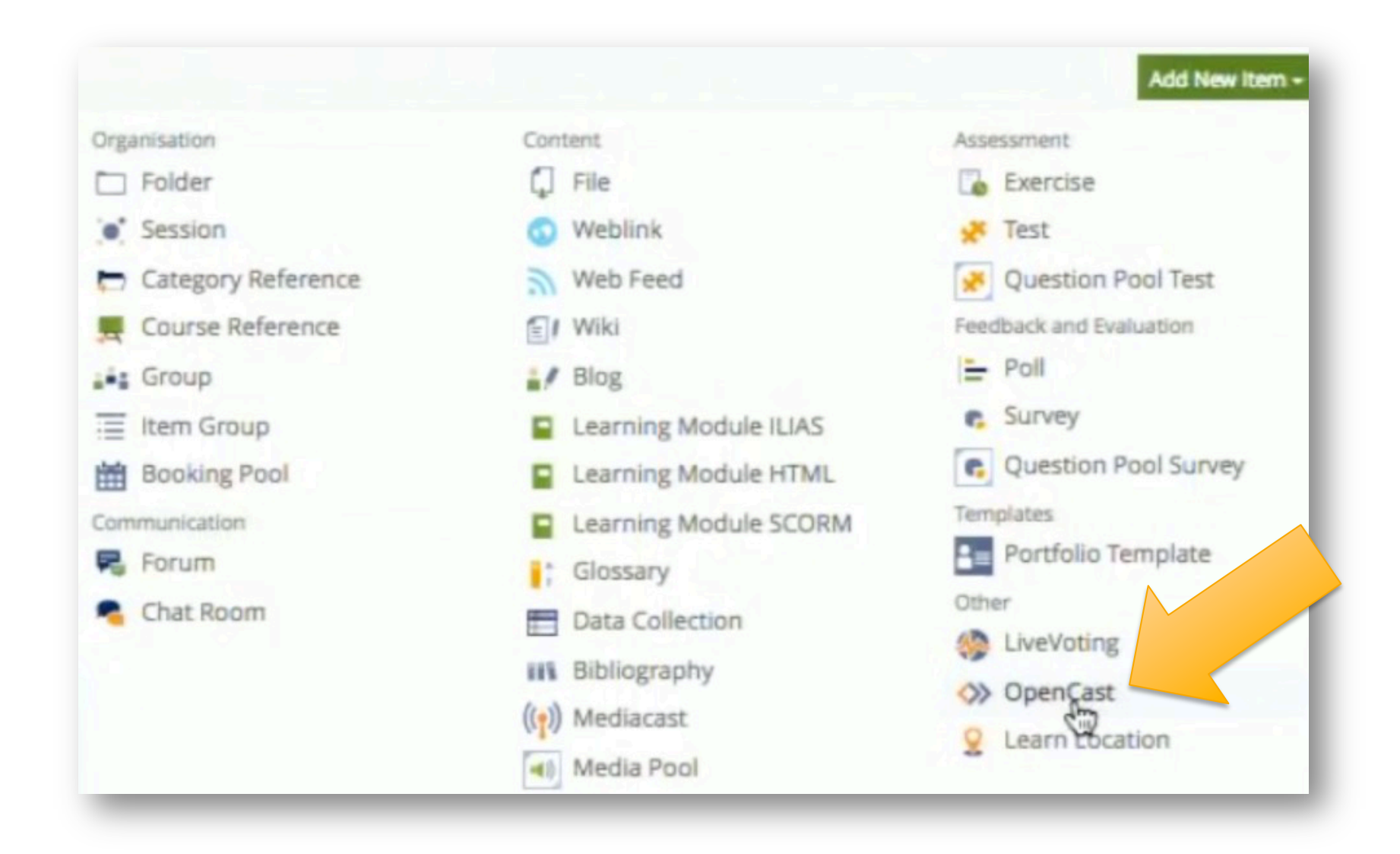

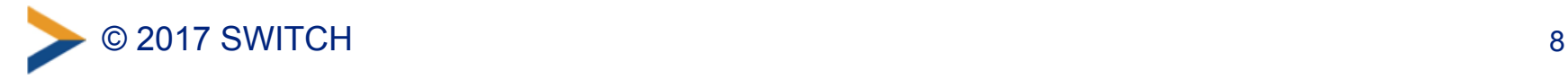

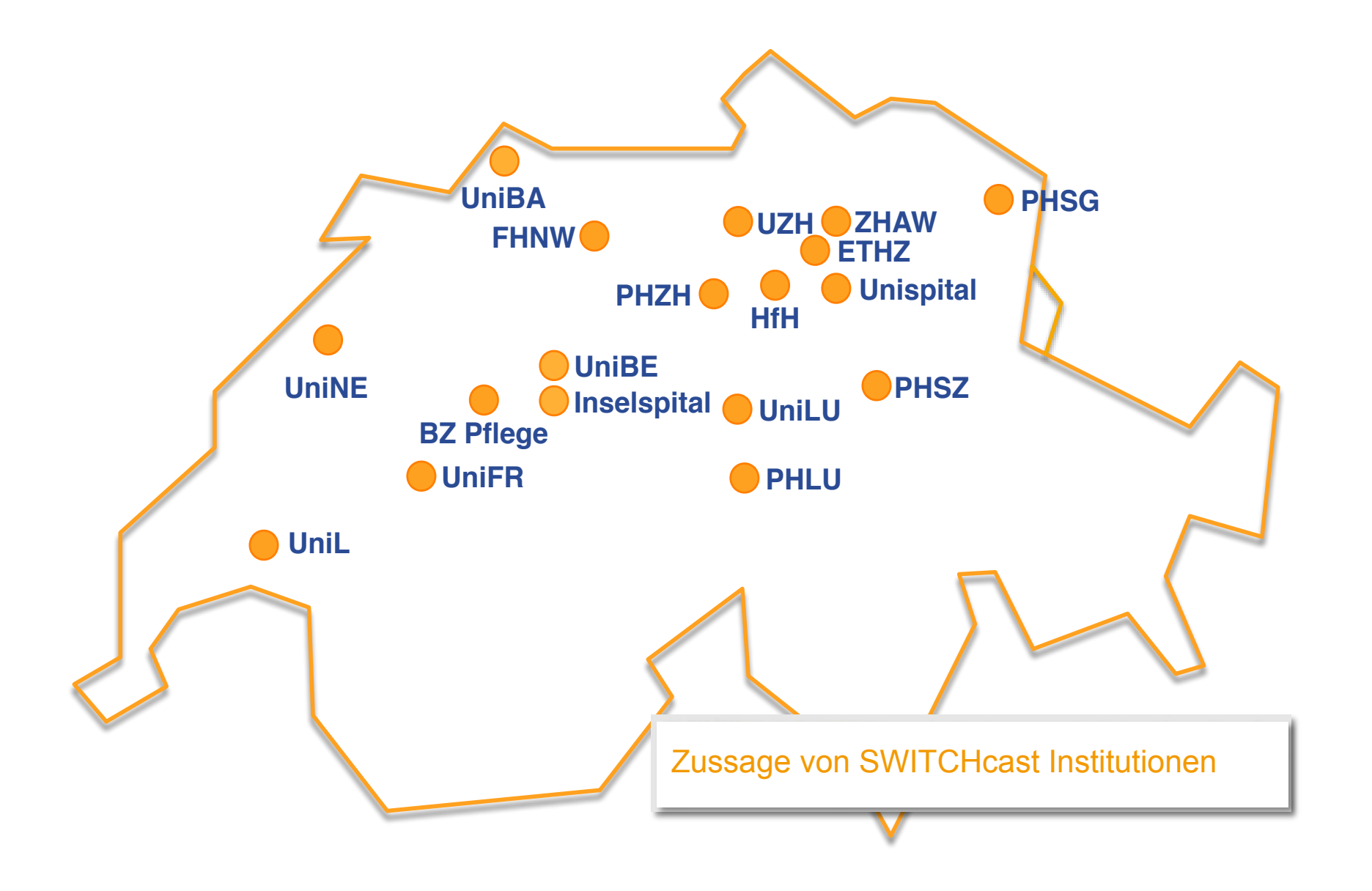

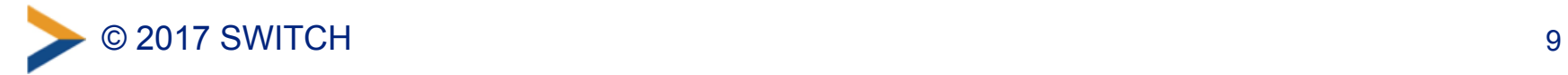

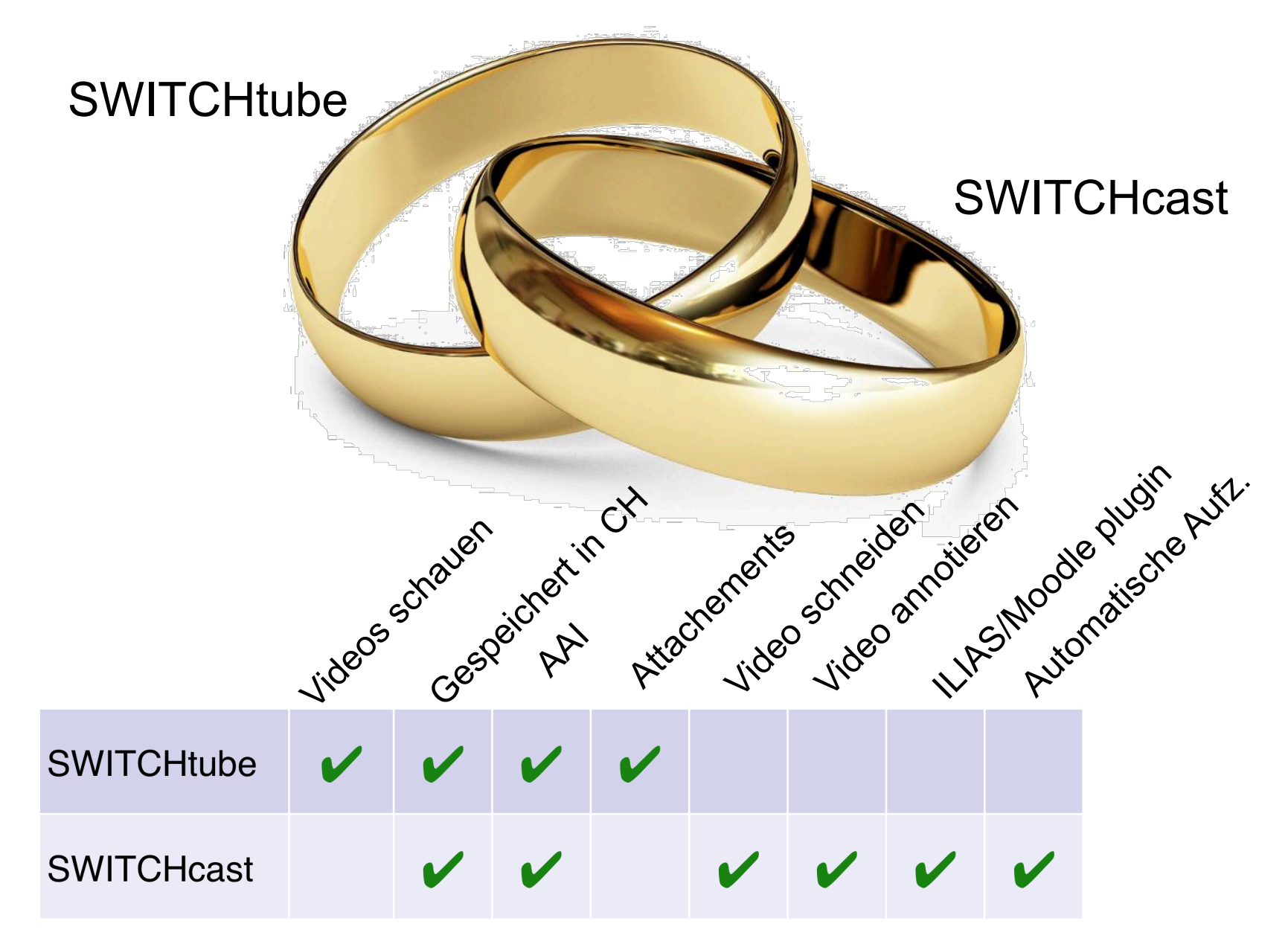

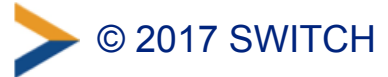

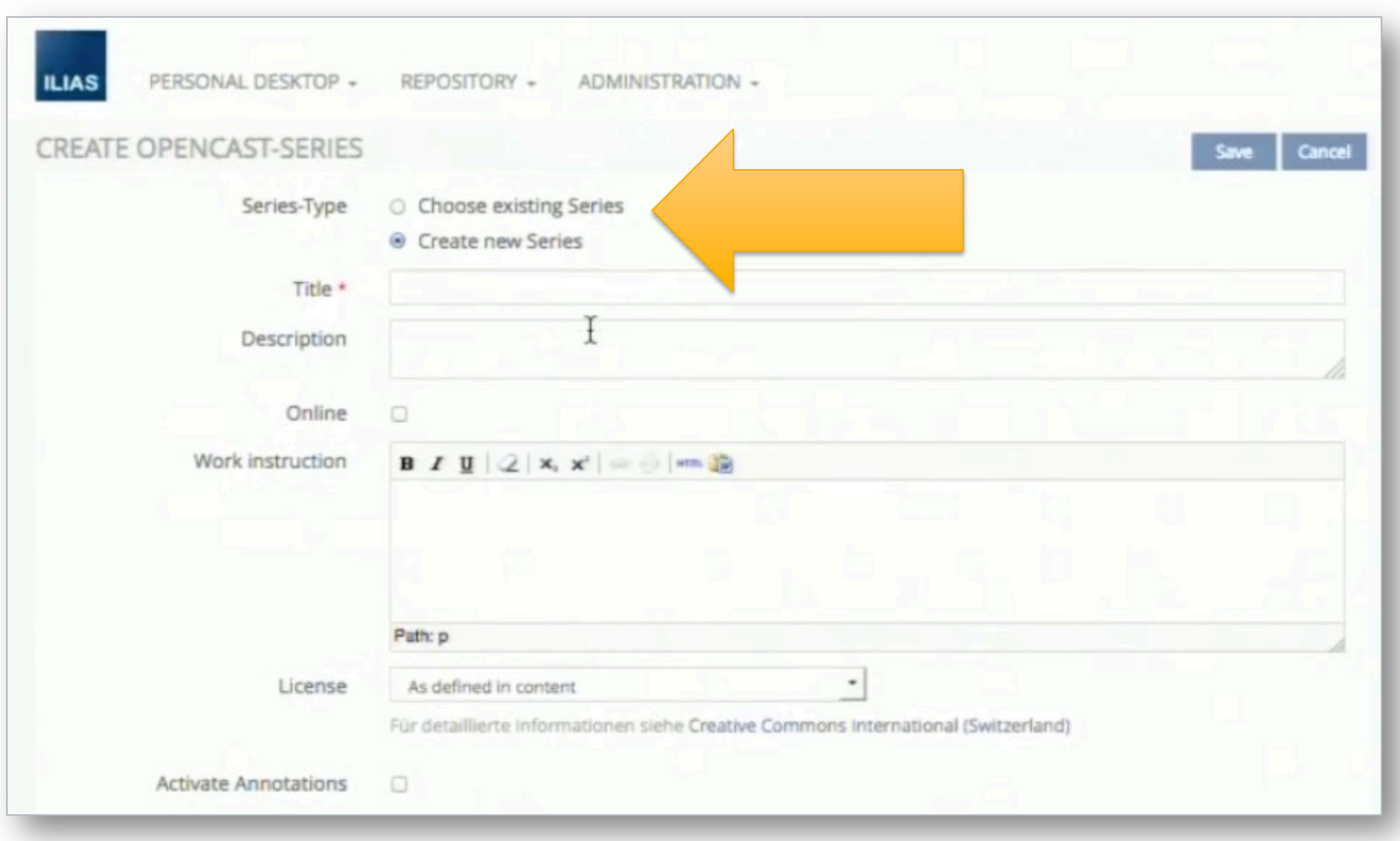

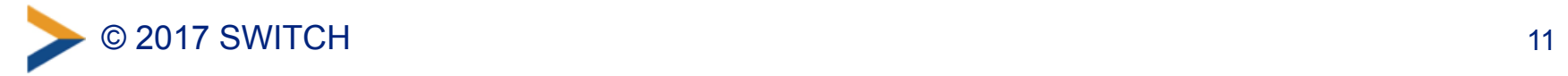

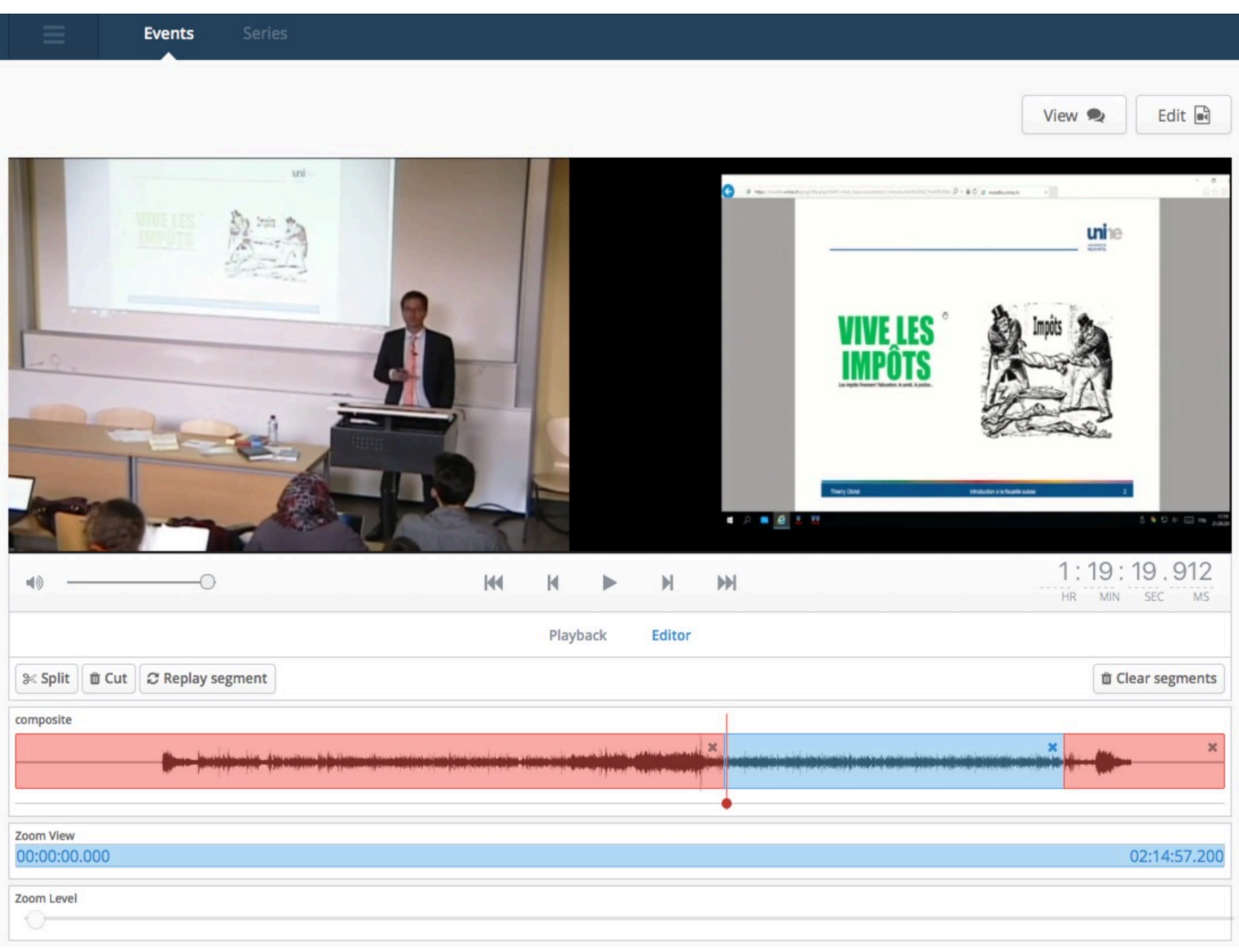

### **Vorlesungsaufzeichnung Video-Trainings (iVT)**

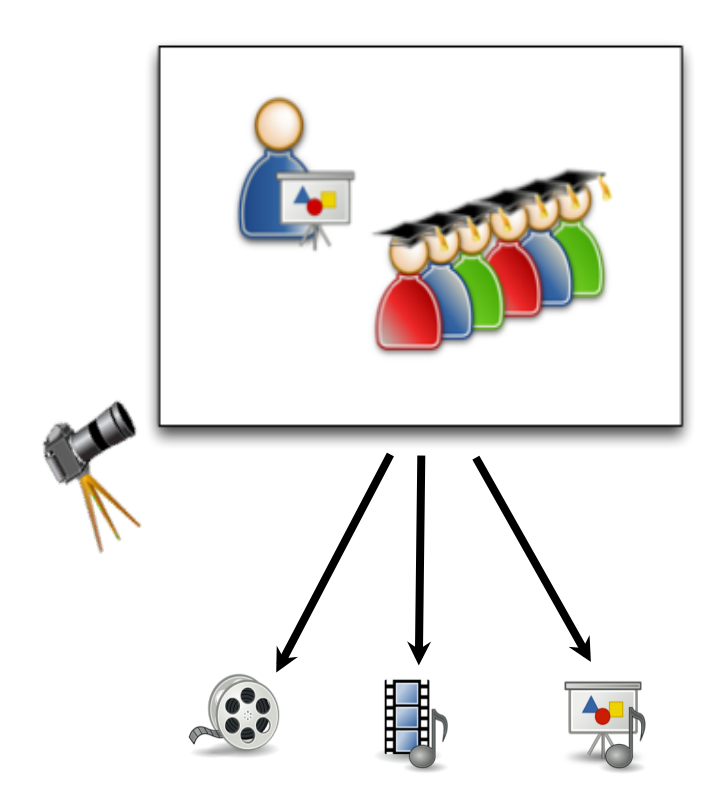

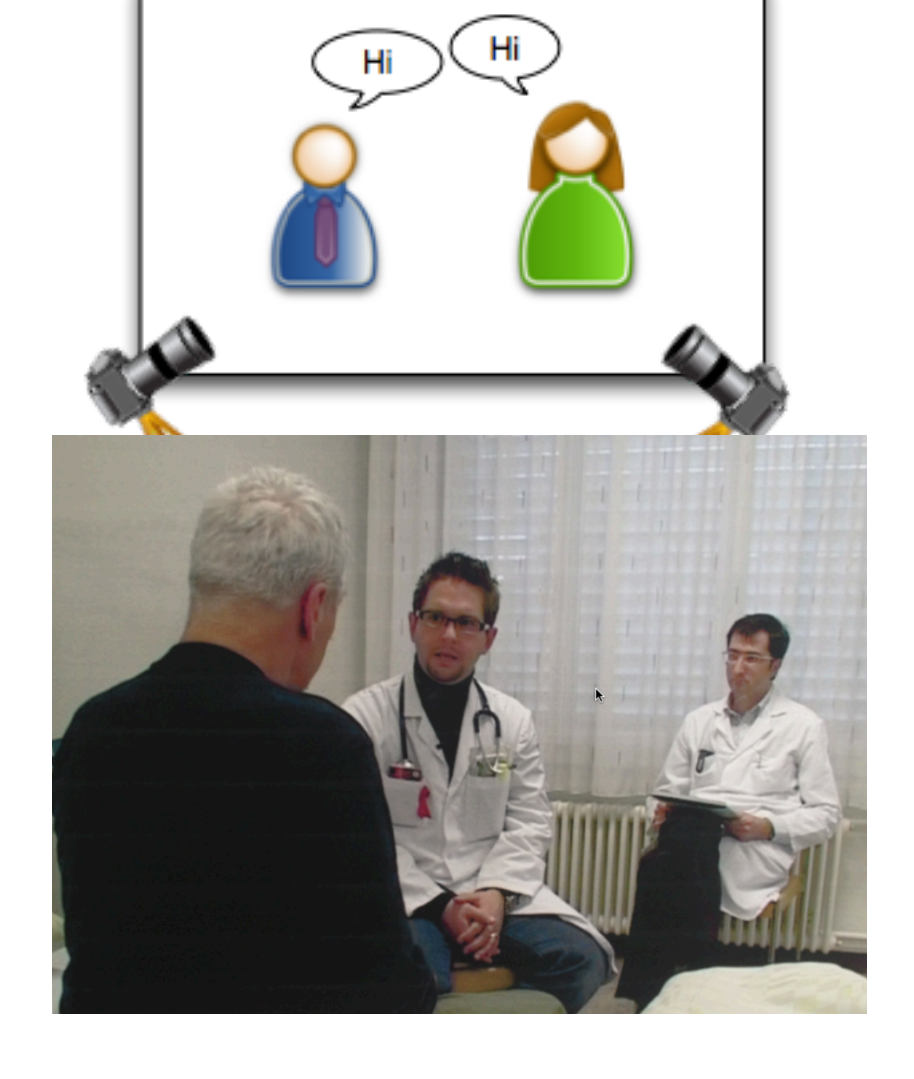

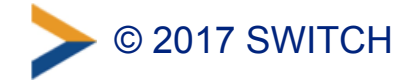

### **Annotationen**

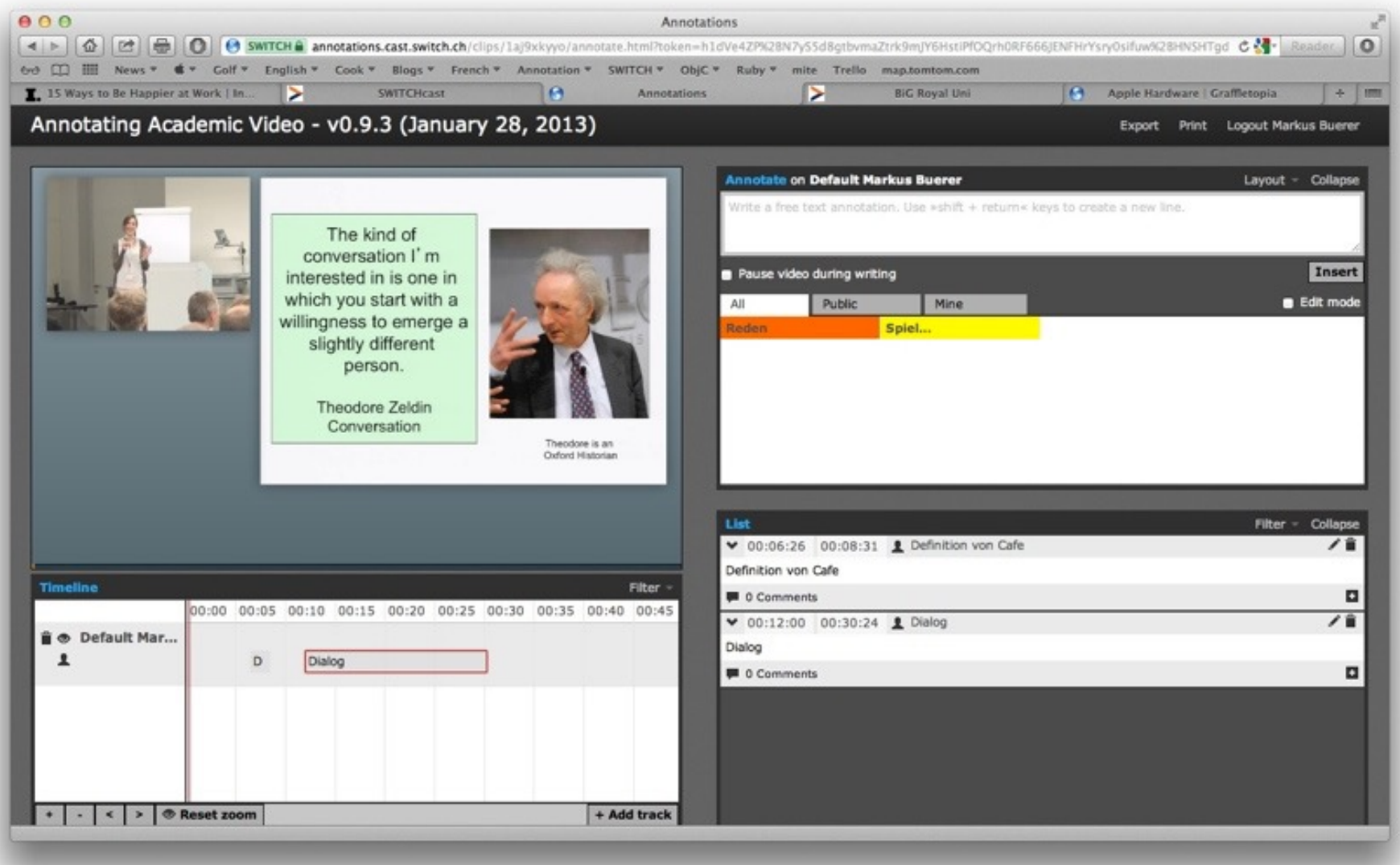

### **Links:**

- SWITCHcast: www.switch.ch/cast
- Projects & best practices: https://www.eduhub.ch/services/switchcast/
- SWITCHcast Tutorials: https://help.switch.ch/cast/video-tutorials/
- SWITCHtube: www.switch.ch/tube
- Webinar über "Scenarios based on SWITCHcast and its Moodleplugin" mit iVT (ab ca. 45min): https://www.eduhub.ch/events/webinars/videos-for-teaching-learning/
- Ilias-Pugin (Video am UserForum 2016, Bern): https://tube.switch.ch/videos/6932fb6b
- Ilias-Plugin (pdf, von David Graf): https://www.e-teaching.org/etresources/pdf/ erfahrungsbericht\_2016\_graf\_ilias-plugin-opencast.pdf

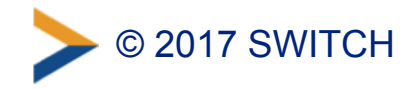

### **Besten Dank**

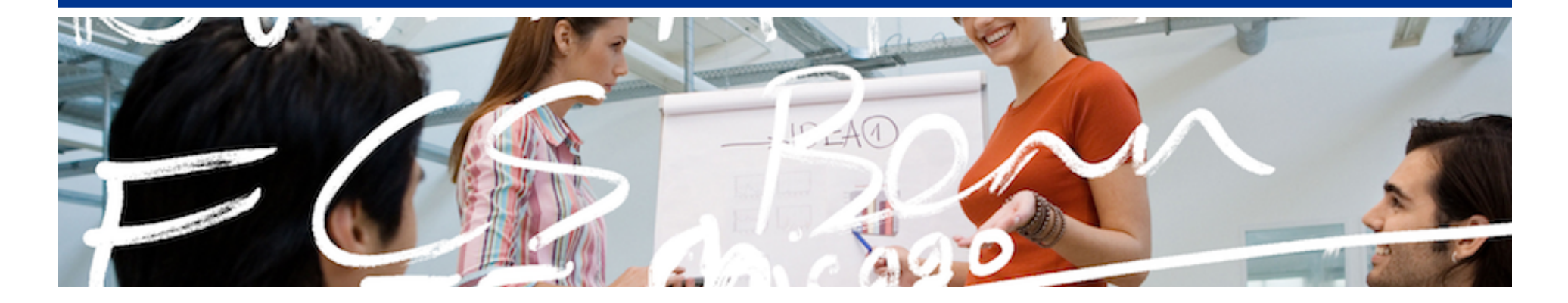

# SWITCH

Urs Schmid Markus Bürer